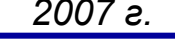

1

## Введение в программирование

## **Лекция 5.**

# **МАССИВЫ**

Бикмурзина А.Р., Захарова З.Х., Хохлов Д.Г.

КГТУ (КАИ), кафедра АСОИУ

*Массив* - упорядоченная последовательность пронумерованных элементов одинакового типа.

 *Индекс -* номер элемента массива. Индексы элементов массива начинаются с нуля. Элемент массива может иметь несколько индексов. *Размерность массива* - количество индексов каждого элемента.

*Вектор* - одномерный массив (один индекс).

*Матрица* – двумерный массив (первый индекс - номер строки, второй - номер столбца).

В языке C формально имеются только одномерные массивы, а многомерный массив рассматривается как массив массивов.

Бикмурзина А.Р., Захарова З.Х., Хохлов Д.Г.

КГТУ (КАИ), кафедра АСОИУ

## *Массивы* **Объявление массива float** x[50]; /\* вещественный вектор x \*/ **char** st[80]; /\* символьный вектор st \*/ **int** w[5][10]; /\* целочисленная матрица w \*/ /\* из 5 строк и 10 столбцов, \*/ /\* всего  $5*10 = 50$  элементов. \*/ Элемент массива - переменная. Тип элемента указан в объявлении массива. Обозначение элемента (в языке С) - имя массива и в квадратных скобках индексы.  $x[0], x[1], ..., x[49]$  – элементы массива х, вещественные переменные;  $st[0], st[1], ..., st[79]$  – символьные переменные, st - текст из 80 символов.

Бикмурзина А.Р., Захарова З.Х., Хохлов Д.Г.

КГТУ (КАИ), кафедра АСОИУ

. . .

### *Массивы*

4

• Элементы матрицы размещаются в памяти строка за строкой в следующем порядке: w[0][0], w[0][1], ... , w[0][9], w[1][0], w[1][1], ... , w[1][9],

## w[4][0], w[4][1], ... , w[4][9].

 Элементу массива можно присваивать значение, использовать в качестве операнда выражения и т. д.

## **Основное свойство массива**:

все элементы одновременно присутствуют в оперативной памяти, одинаково доступны и могут обрабатываться в любом порядке.

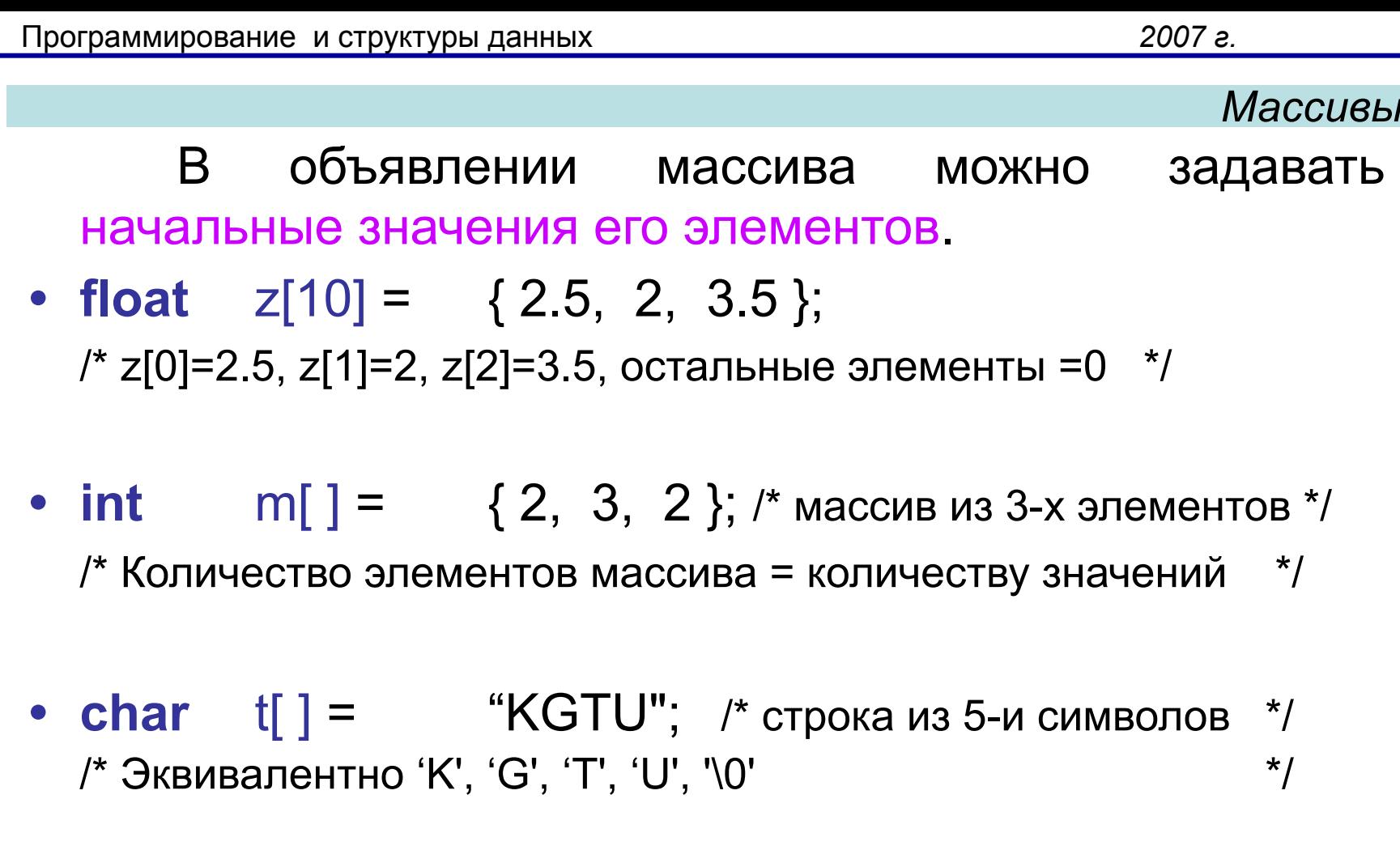

• int  $k[2][2] = \{ \{10, 10\}, \{25, 25\}, \{5, 5\}, \{15, 15\} \}$ ; /\* Эквивалентно {10, 10, 25, 25, 5, 5, 15, 15}

Бикмурзина А.Р., Захарова З.Х., Хохлов Д.Г.

КГТУ (КАИ), кафедра **ACOUY** 

 $\star$ 

6

```
Элементы числового массива нужно 
  вводить и выводить поэлементно в цикле.
  #define N 20
   float x[N];
   int n, i;
   scanf("%d",&n);
for(i=0; i< n; i++)
       scanf("%f", &x[i]);
```
КГТУ (КАИ), кафедра

АСОИУ

Для ввода и вывода символьного массива (строки символов) есть специальные функции gets() и puts().

Функция **gets()** вводит с клавиатуры строку, заменяя символ «перевод строки» нулевым байтом (нульсимволом  $-$  ' $\langle 0' \rangle$ .

Функция **puts()** выводит на экран строку, завершающуюся нуль-символом.

АСОИУ

## **char st[80];**

КГТУ (КАИ), кафедра  **gets(st); puts(st);**

Бикмурзина А.Р., Захарова З.Х., Хохлов Д.Г.

8

 Массив нужен для входных или выходных данных, если:

- элементы обрабатываются неоднократно или
- не в том порядке, в котором вводятся или выводятся.

 В этих случаях приходится одновременно хранить в памяти все элементы в виде массива.

## **Рассмотрим задачи:**

5.1. Дано целое n>0 и последовательность вещественных чисел x<sub>1</sub>, x<sub>2</sub>,…, x<sub>n</sub>. Написать программу

- а) для определения суммы и количества положительных элементов последовательности;
- б) для определения количества элементов последовательности больших первого элемента x<sub>1</sub>;
- в) для определения количества элементов последовательности больших последнего элемента х<sub>n</sub>.

Бикмурзина А.Р., Захарова З.Х., Хохлов Д.Г.

КГТУ (КАИ), кафедра АСОИУ

Программирование и структуры данных

#### Массивы

- 5.2. Дано целое n>0 и последовательность вещественных чисел  $X_1, X_2, \ldots, X_n$ . Написать программу
- а) для выдачи на экран только положительных чисел последовательности.
- $\sigma$ ) выдачи сначала ДЛЯ на экран **BCEX** отрицательных, а затем всех положительных чисел последовательности.

5.3. Даны значения температур каждого из n дней месяца (n ≤ 31). Написать программу

- определения среднемесячной температуры; a)
- $(6)$ определения количества дней, когда температура была выше среднемесячной.

 $5.4.$ Дан текст, продолжающийся до файла. конца Написать программы для решения следующих задач. а) Переставить символы текста в обратном порядке.

- б) Подсчитать количество слов, содержащих букву 'а'.
- в) Вывести слова, содержащие букву 'а'.

Программирование и структуры данных *2007 г.*

```
Бикмурзина А.Р., Захарова З.Х., 
Хохлов Д.Г.
                                        КГТУ (КАИ), кафедра 
                                        АСОИУ
                                                                   10
                                                                 Массивы
  • Задача 5.1. Дано целое n>0 и вещественные x_1, x_2, ..., x_n.
     Составить программу подсчета количества чисел больших 
     первого числа - 5.1б (больших последнего числа – 5.1в).
    • Тест 5.1б . Вход: 4 3 12 7 5 Тест 5.1в. Вход: 4 3 12 7 
     5 
                  Выход: k = 3 Выход: k = 2/* Программа 5.1б. */ /* Программа 5.1в.
 #include <stdio.h> #include <stdio.h> 
                                   #define N 20
 void main ()<br>
{ int n, i, k=0;<br>
float m1, m;<br>
float m[N];<br>
int n, i, k=0;<br>
float m[N];
     { int n, i, k=0; \{ \text{int n}, \text{in}, \text{k}=0; \}\dot{\mathsf{r}} float m1, m; \dot{\mathsf{r}} float m[N];
     \textsf{scanf}\left(\substack{``\% \text{d}''}, \, \&\text{n}\right); \quad \textsf{scanf}\left(\substack{``\% \text{d}''}, \, \&\text{n}\right);scanf ("%f", &m´1);
   for (i = 1; i < n; i++) for (i = 0; i < n; i++) { scanf ("%f", &m); scanf ("%f", &m[i]);
    if (m > m1) k++; for (i=0; i < n-1; i++)\inf (m[i] > m[n-1]) k++;
   printf ("k=%d\n", k); end printf ("k=%d\n", k);
     } }
```
*Массивы* Задача 5.3**.** Даны значения температур каждого из n дней месяца (n ≤ 31). Определить среднюю температуру за месяц. Вывести дни, когда температура была выше средней, и количество таких дней. /\* Программа 5.3. Средняя температура \*/ #include <stdio.h> #define N 31 main ()  $\{$  int n; int i,  $k=0$ ; float  $t[N]$ , s=0; scanf ("%d", &n); for  $(i = 0; i < n; i++)$ 

КГТУ (КАИ), кафедра

11

АСОИУ

 $\{$  scanf ("%f", &t[i]);  $s = s + t[i];$ }

```
s = s/n;
   printf ("Средняя температура =%.1f\n", s);
printf ("\n Дни с температурой выше средней:\n");
for (i = 0; i < n; i++)if (t[i] > s)
       { printf ("%d ", i+1);
    k++;
    }
printf ("\n Количество дней = %d", k);
getch(); 
   return 0;
   }
```
Программирование и структуры данных *2007 г.*

КГТУ (КАИ), кафедра АСОИУ 13 *Массивы* • Задача 5.4а. Переставить символы текста в обратном порядке. • Тест. Вход: ПИРАМИДА Выход: АДИМАРИП 0 1 2 3 4 5 6 7 - индексы символов в массиве char t[100], s; int i, j, n; gets (t); /\* ввод строки \*/ n= strlen(t); /\* определение длины строки \*/ for (i=0, j=n-1; i<j; i++, j--) { s=t[i]; t[i]=t[j]; t[j]=s; } /\* Обмен t[i] <--> t[j] \*/ Для приведенного теста цикл повторяется 4 раза до середины строки, с изменением i от 0 до 3, а j - от 7 до 4.